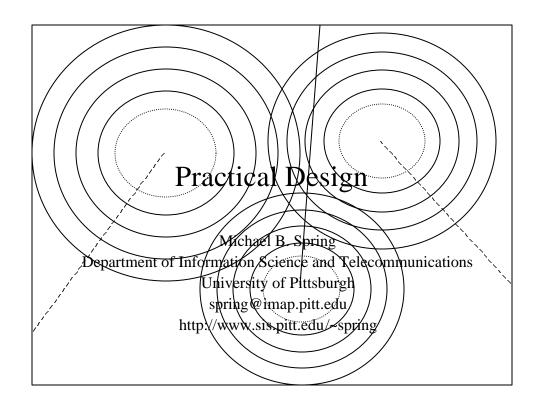

## Keys to Good Pages – Navigation

- Navigation Aids
  - Give each page a descriptive title
  - Use very light subliminal pastel solids or bitmaps images shaded light to establish "neighborhoods"
  - Put a text menu as a footer on each page allowing access to key "landmarks" home, search, sitemap, etc.

#### Keys to Good Pages – Format

- Use headings and levels to specify structure
  - If using styles, use a different font family for headings
- Try to avoid 640x480 white space
- Use tables to help align "chunks"
  - use width % and not absolute pixel size
- Don't use colors except for links

#### Keys to Good Pages – Basic

- Anchors
  - Preference for RED, GREEN, and BLUE for links, alinks and vlinks
  - Make each anchor as explicit as possible semantically clear
- List Formating
  - Make use of COMPACT
  - Make use of start and type in lists
    - UL types include DISC, SQUARE, CIRCLE
    - OL types include I, 1, A, I, a
    - Start allows a number(letter) to be specified

#### Keys to Good Pages – Advanced

- Navigation Aids
  - Use a single local imagemap to navigate the site have x versions of a single image that identify location
  - Use a frame with a TOC to bring up pages
  - Use target = TOP for distant "unrelated" links
- Format
  - Use borderless frames to organize material more invisibly
    - Use width % rather than absolute pixel

### Keys to Good Pages – Advanced

- Images
  - Don't use images as anchors
  - Use alt with images
  - Use <BR CLEAR= with <IMAGE ALIGN=
  - Use HEIGHT and WIDTH to speed loading
  - Use small animated gifs in tables for important points
- Forms
  - Use tables within forms to add structure
  - Use good data entry form rules about grouping and spacing in building forms

# General Pages Conceptual Goals

- Quick loading -- img
- Appropriate language
- Visual identity and flow white space
- Optimal use of display space align and break
  - Browser variance
- Standard structure SSI
  - Headers and footers
  - Location identifiers
- Drill down
- Frames

# The Site Input Pages

- Structured and ordered forms tables
- Informed consent
- Local and nondestructive validation js
- Cookies and persistent state
- Confirmations

#### The Site – Structural

- HTML or XML
  - XSL, XSLT, and XLL
- Standard header
  - Logo, imagemap identifier
- Standard footer
  - Modification, author, contact, home

### The Site – Practical

- Backgrounds just that
- Color choices should enhance
- Iconography should be standard or intuitive
- Establish neighborhoods
- Provide Maps
- Highlight new material
- Logs